#### **Тема:**

### **Приём, обработка, вручение партионных заказных бандеролей**

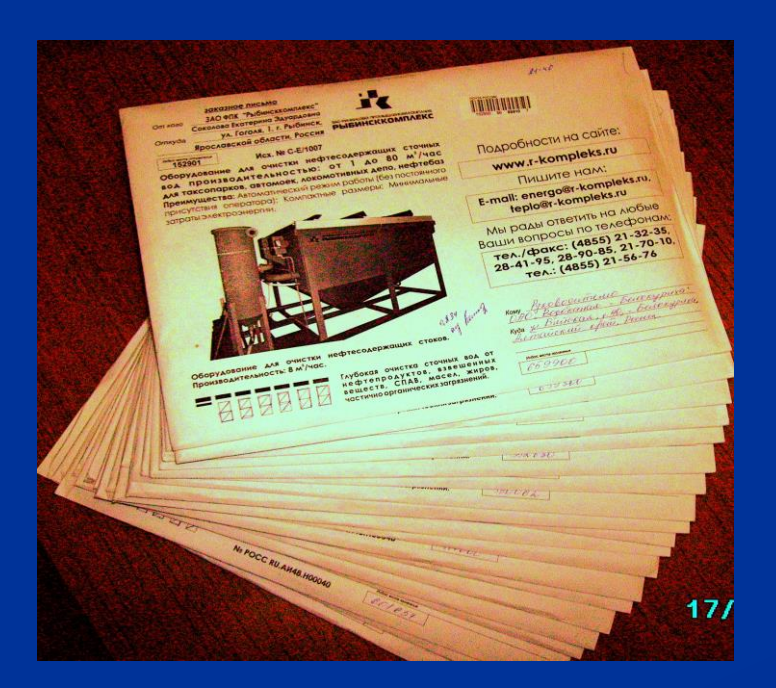

## **План:**

- Определение
- Разрешенные к пересылу вложения
- Упаковка
- Именные вещи
- Алгоритм приёма исходящих партионных З/б
- Алгоритм обработки, отправки
- Алгоритм обработки входящих З/б
- Алгоритм вручения

## **Определение**

Партионными заказными бандеролями считаются 10 и более РПО одного отправителя в один или несколько адресов с разрешённой максимальной массой от 100 гр. до 2 кг.

### **Разрешённые к пересылу вложения**

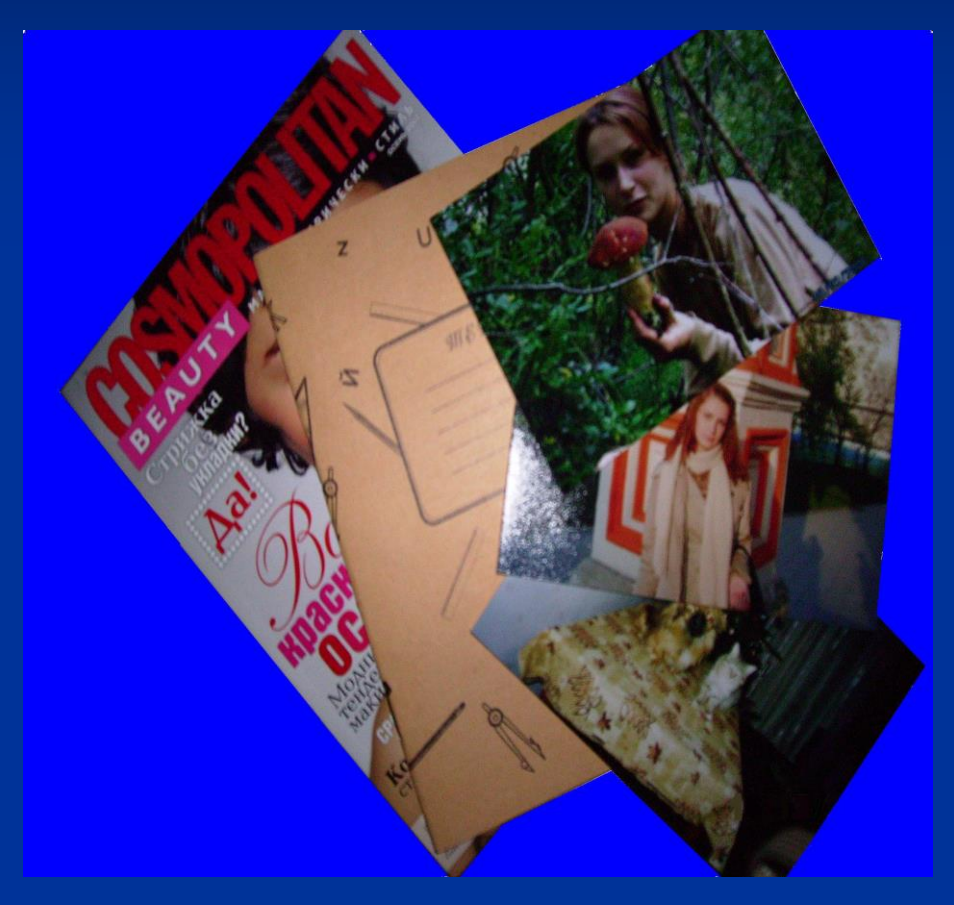

 Печатные издания Деловые бумаги Рукописи Фотографии Альбомы Тетради

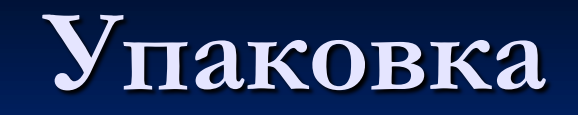

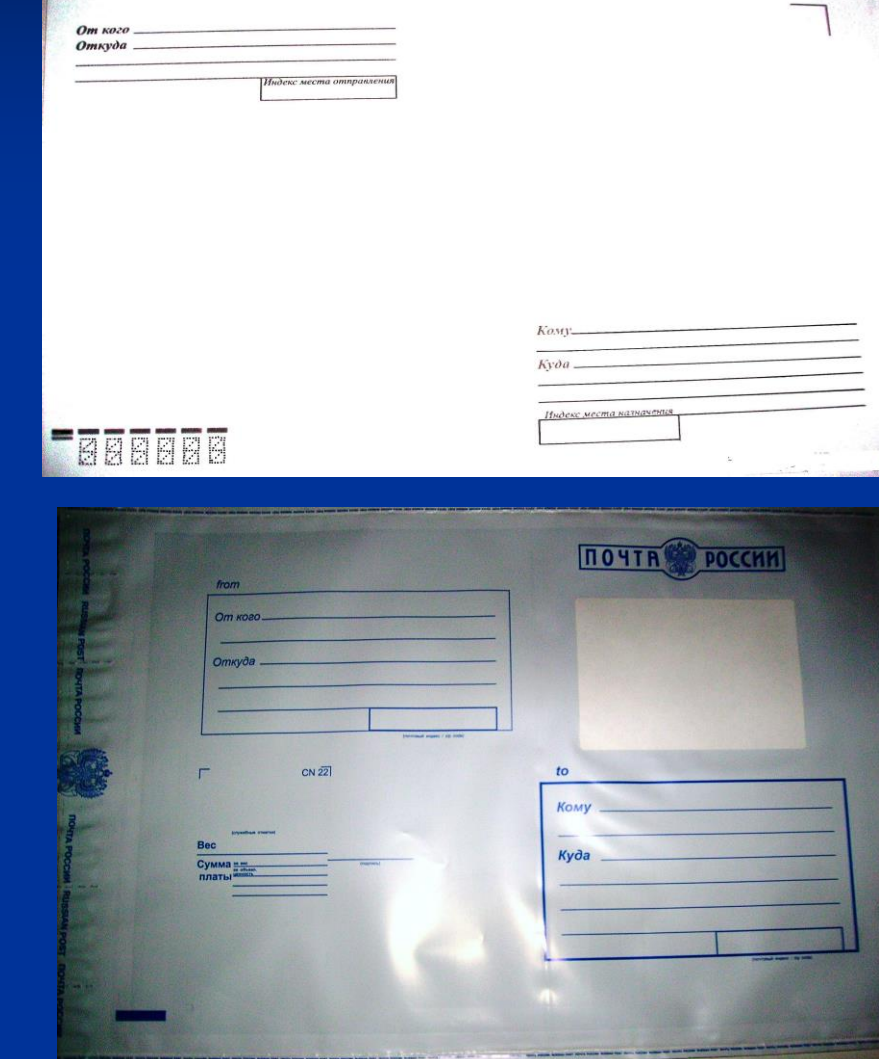

#### Почтовый конверт

#### Почтовый пакет

## **Именные вещи**

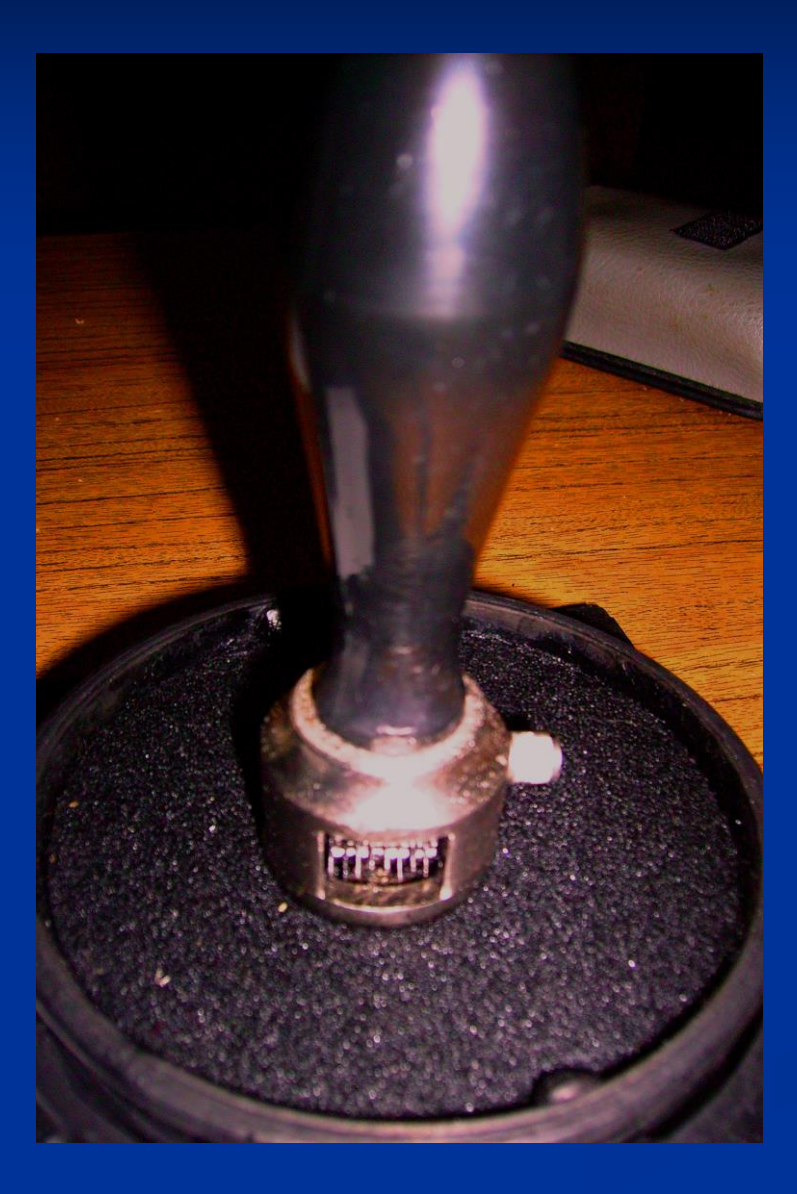

Календарный штемпель (КШ)-

-предназначен для гашения почтовых марок, оформления ПО и документов с обозначением места, даты, часа приёма, отправки, получения или выдачи ПО.

### **Приём партионных заказных бандеролей**

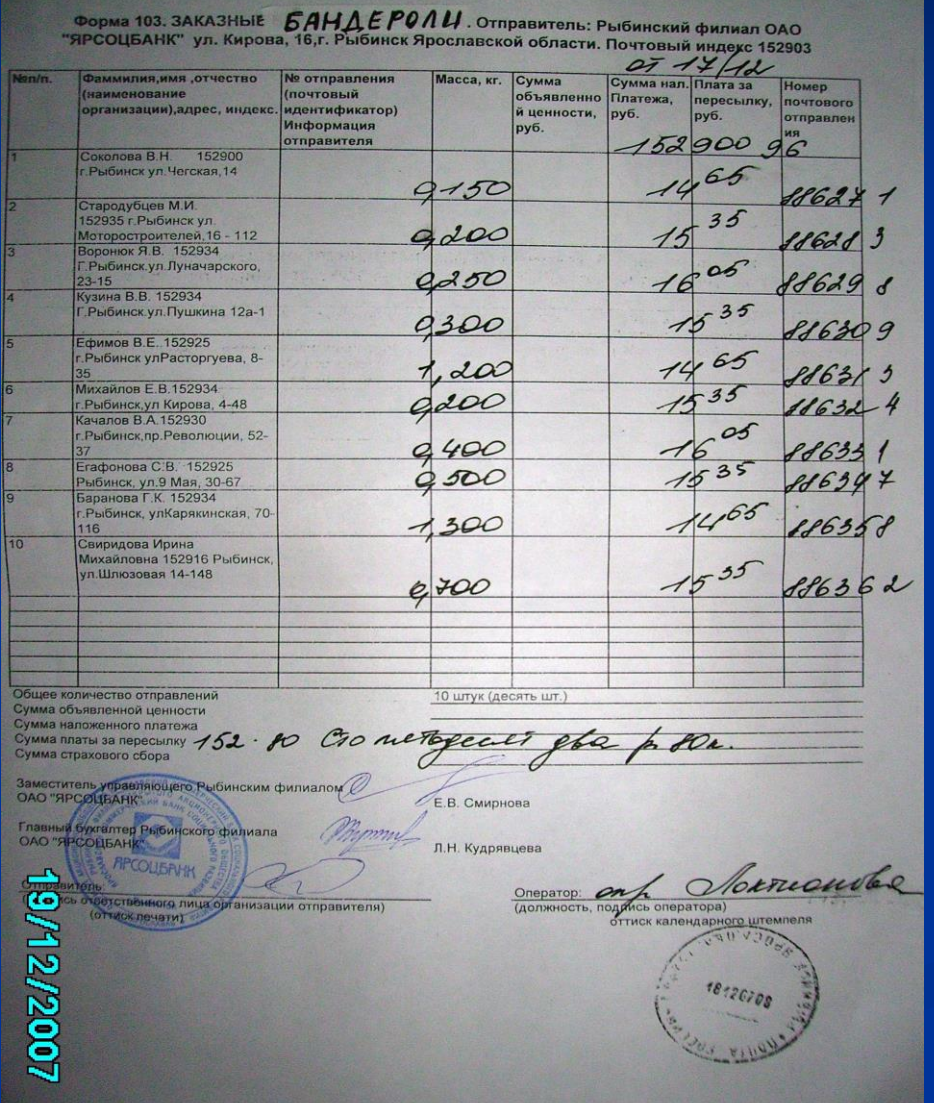

 Оператор проверяет правильность: 1. Составления списка ф.103 отправителем в 2-х экз.

# **Приём**

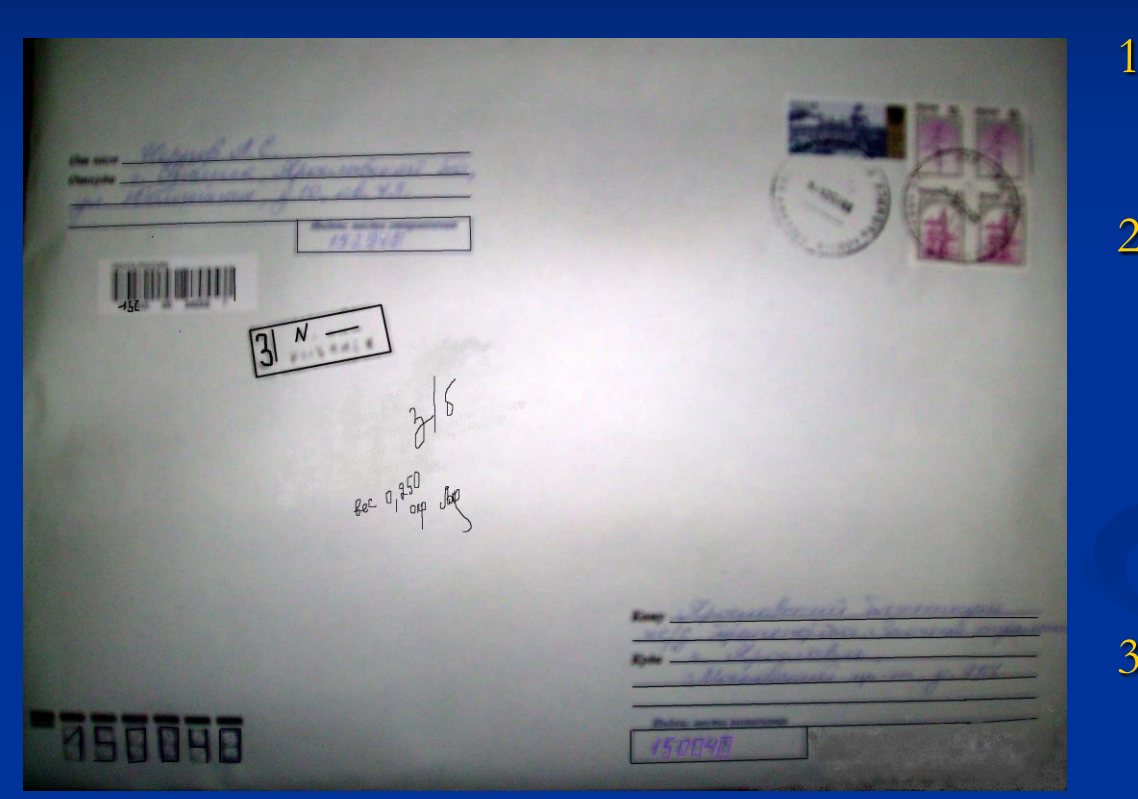

1. Оформления адресных ярлыков 2. Массы, вида и категории, указанной на адресном ярлыке и в списке ф.103 3. Номеров ШПИ присвоенных З/б с указанием их в списке

# **Приём**

- $\triangleright$  На последнем листе списка ОПР ставит ОКШ и личную подпись
- Заносит данные со списка ф.103 в компьютер
- Выбивает квитанцию с ПКТ по которой берёт плату с клиента
- Выдаёт квитанцию с ОКШ вместе с одним экземпляром (оригиналом) списка ф.103 клиенту

# **Обработка исходящих партионных заказных бандеролей**

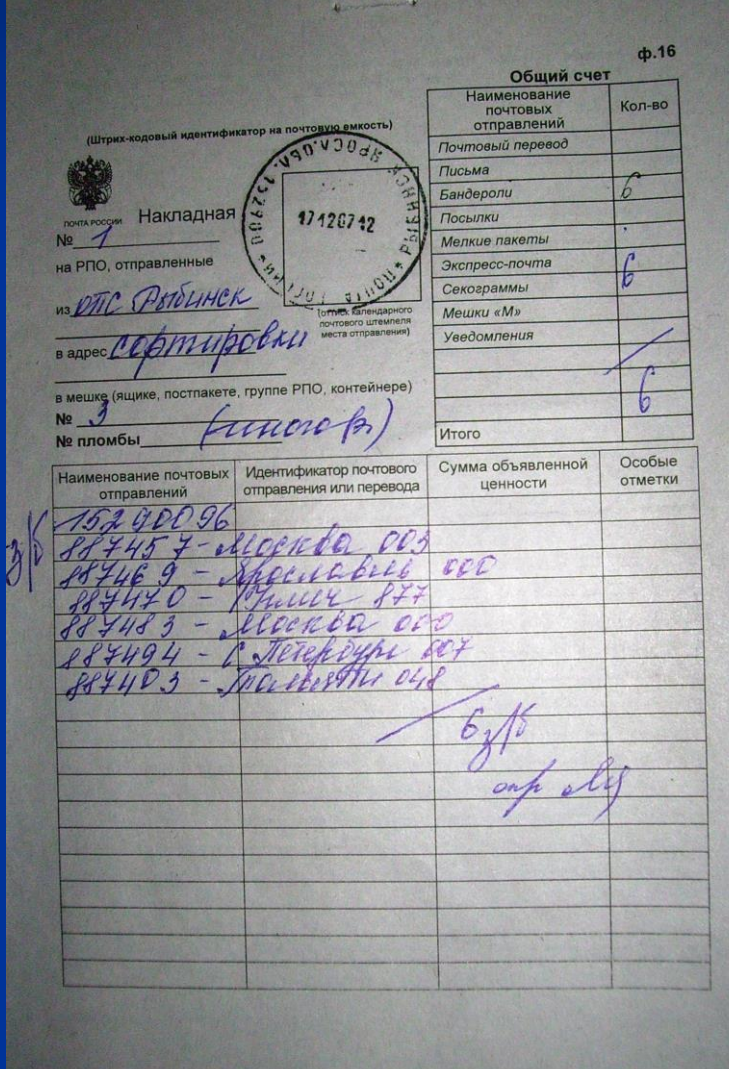

ОПР :

- Приписывает каждую З/б к накладной ф.16 в 2-х экз. с указанием ШПИ и н/п
- Упаковывает в мешок с припиской к сводному реестру
- Формирует пост пакет
- Упаковывает в мешок

## **Обработка входящих партионных З/б**

Партионные З/б поступают из сортировки в отдел доставки с н. ф.16.

В отделе доставки:

- 1. Присваивают входящие № каждому РПО
- 2. Сортируют по адресам согласно доставочным участкам с припиской к н. ф.16 в 1-ом экз.
- 3. Отдают почтальону

## **Обработка**

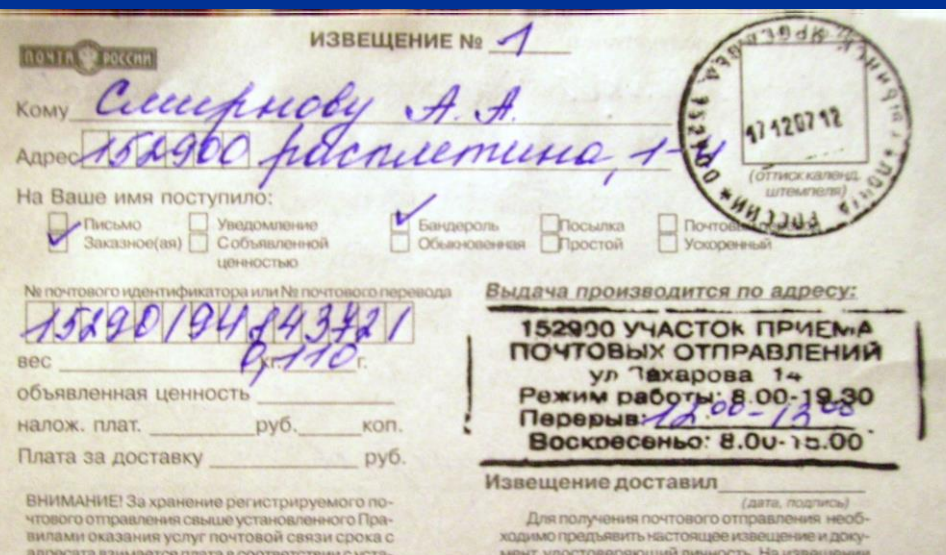

менте.

предварительно укажите сведения об этом доку-

новленным тарифом.

1. Почтальон выписывает извещение ф.22 и доставляет адресату.

## **Обработка**

- Не доставленные З/б почтальон отдаёт с н. ф.16 в отдел доставки, где через компьютер выбивают новую н ф.16 и отдают на операционную кассу ОПР вместе с З/б. ОПР:
- 1. Сверяет наличие  $3/6$  с н. ф.16
- 2. Ставит З/б в картотеку.

# **Вручение**

Заполняется получателем: предъявлен Настартосровно 1101 387489 выдан 13 древного Kew M2A 2 PD inner a first de cur pau 26 при местоитаризми места регистрации с иссанным артестии) Почтовое отправление, указанное на лицевой стороне извещения, с верным весом, исправным оболочкой, печатями, перевязью, почтовый Comprete перевод получил Служебные отметки: Выдал (доставил)

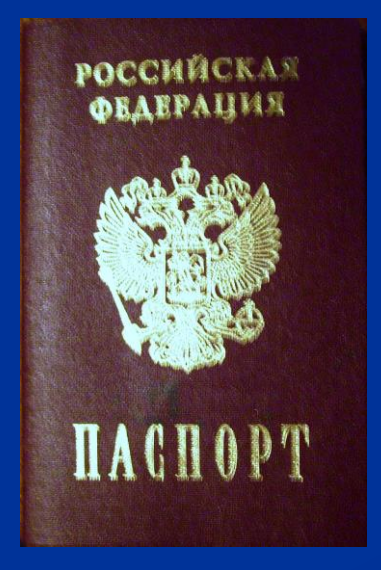

Адресат предъявляет ОПР заполненное извещение ф.22 с документом удостоверяющим его личность.

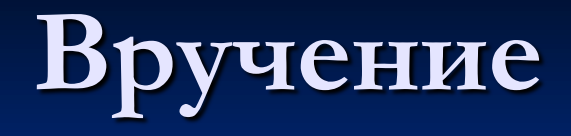

#### ОПР :

- 1. Проверяет правильность заполнения извещения
- 2. Выдаёт ПО
- 3. Информацию с извещения заносит в компьютер
- 4. Квиток с ПКТ приклеивает к извещению ф.22, которое в конце рабочего дня подшиваем в картотеку.